## Trellix Endpoint Security for Mac インストールマニュアル

2023年12月18日

神戸大学 情報基盤センター

改訂履歴

|     | 改訂日         | 改定内容         |
|-----|-------------|--------------|
| 第1版 | 2022年3月30日  | 新規作成         |
| 第2版 | 2022年4月12日  | 一部説明追加       |
| 第3版 | 2022年6月15日  | 一部説明追加       |
| 第4版 | 2023年12月18日 | アプリケーション名称変更 |
|     |             |              |
|     |             |              |
|     |             |              |
|     |             |              |

Trellix Endpoint Security for Macは, トレリックス社が提供する,Mac端末用ウイルス対策ソフトです。

以下の注意事項について必ずインストール前にお読みください。

- ① 既にインストールされているウイルス対策ソフトは削除してください。
- ② コンピュータ上に開いている全てのプログラムを閉じてください。
- サーバとの情報交換が必要です。 ③ Trellix Endpoint Security for Macをインストールするには,学内専用

 インストールするためには学内ネットワークに接続されていることが 条件となります。

学外からの場合はVPN接続してください。

 ・インストールが正常に完了すれば,以後は学外ネットワークから 利用できます。常時,VPN接続する必要はありません。

④ 個人所有PCでお使いの方は,本ソフトを利用できる期間は 神戸大学の構成員である期間となっております。 本学構成員でなくなった後は速やかにアンインストールしてください。

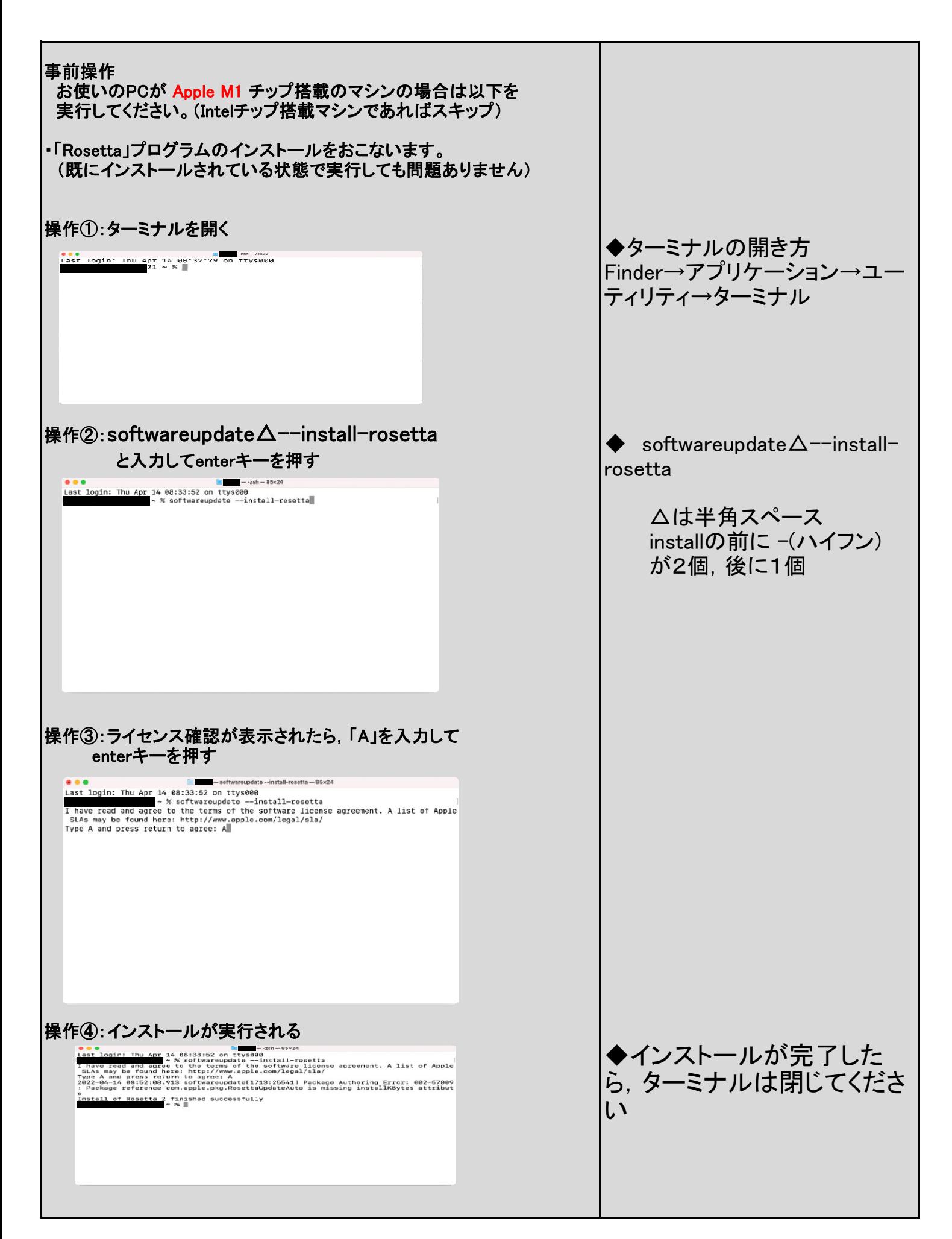

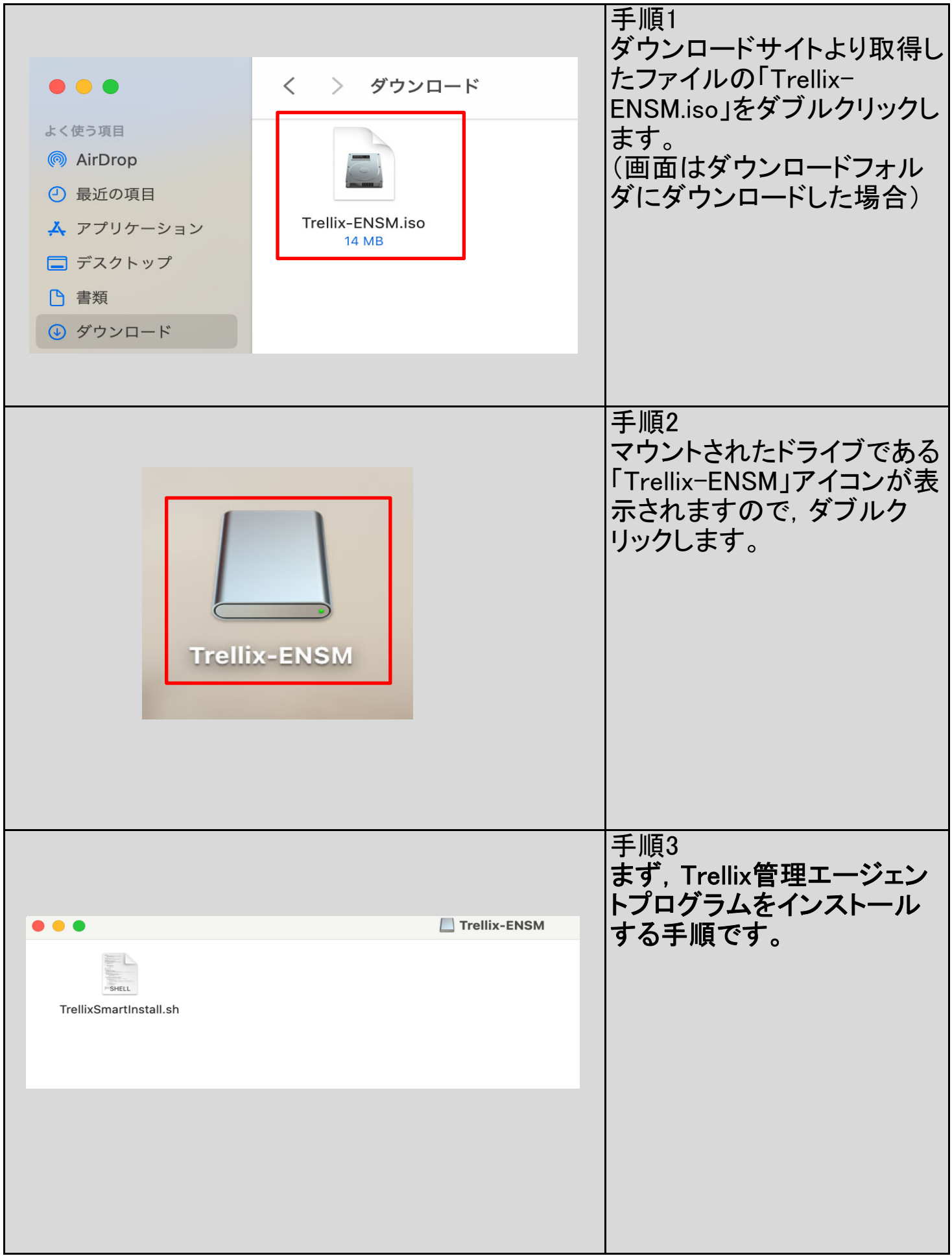

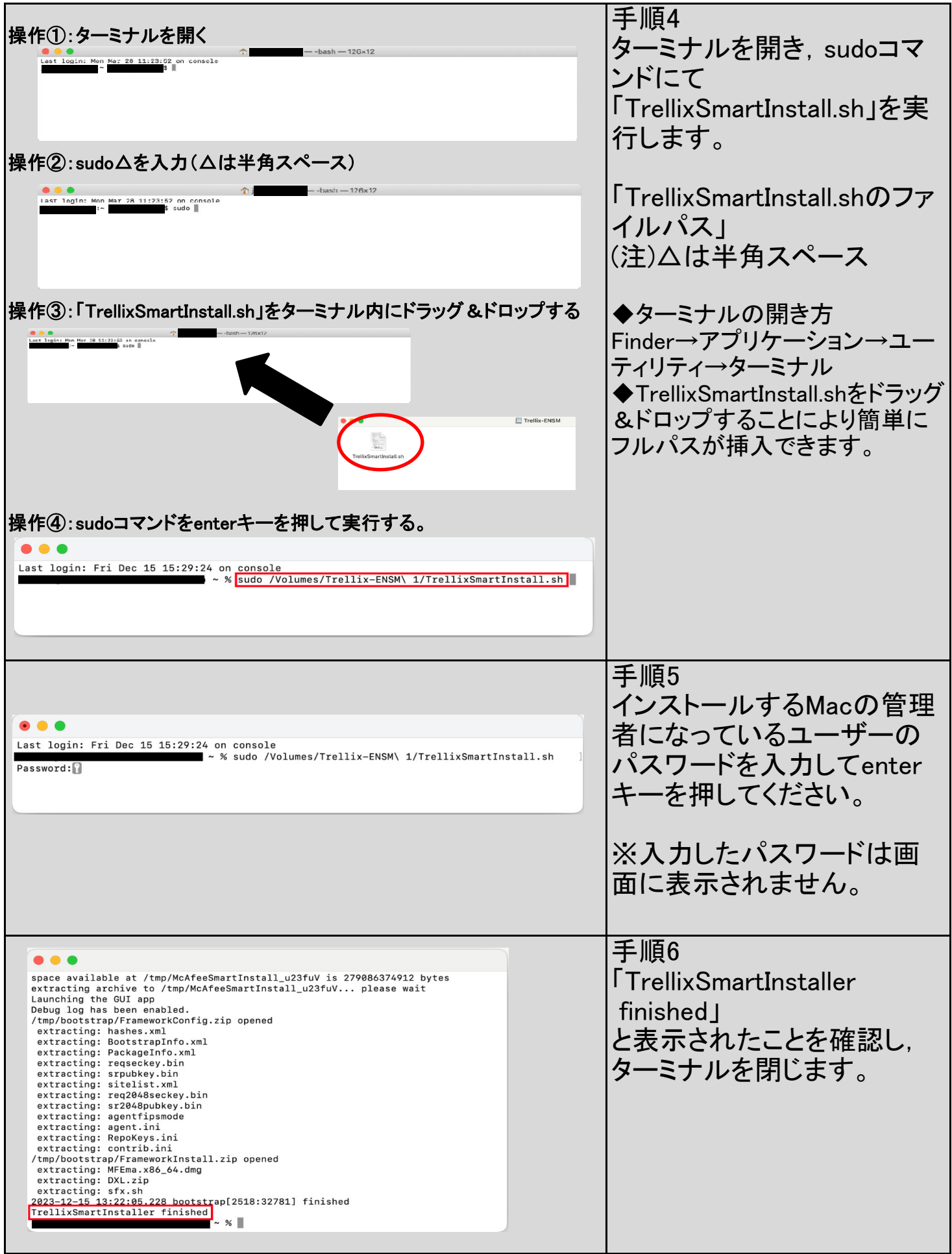

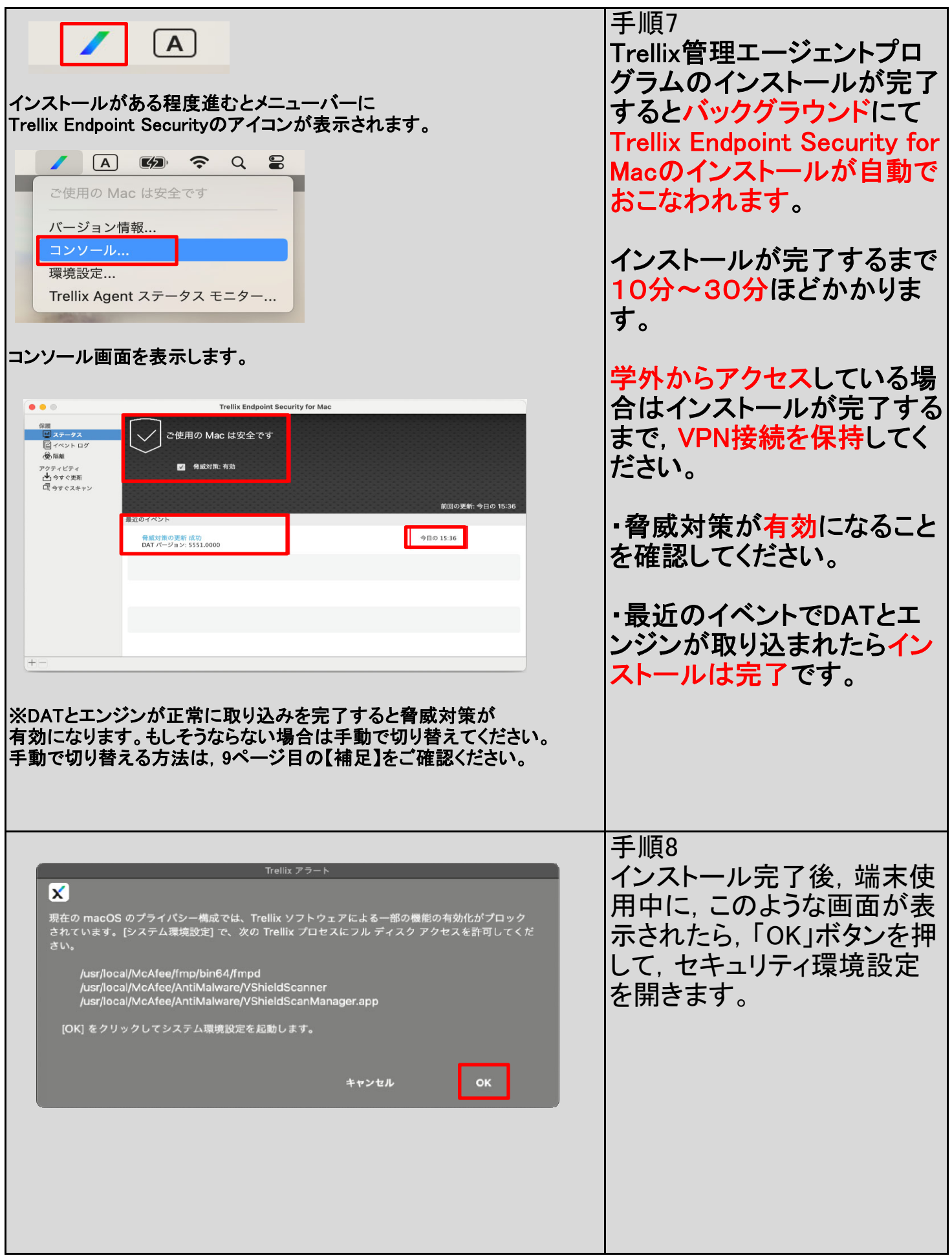

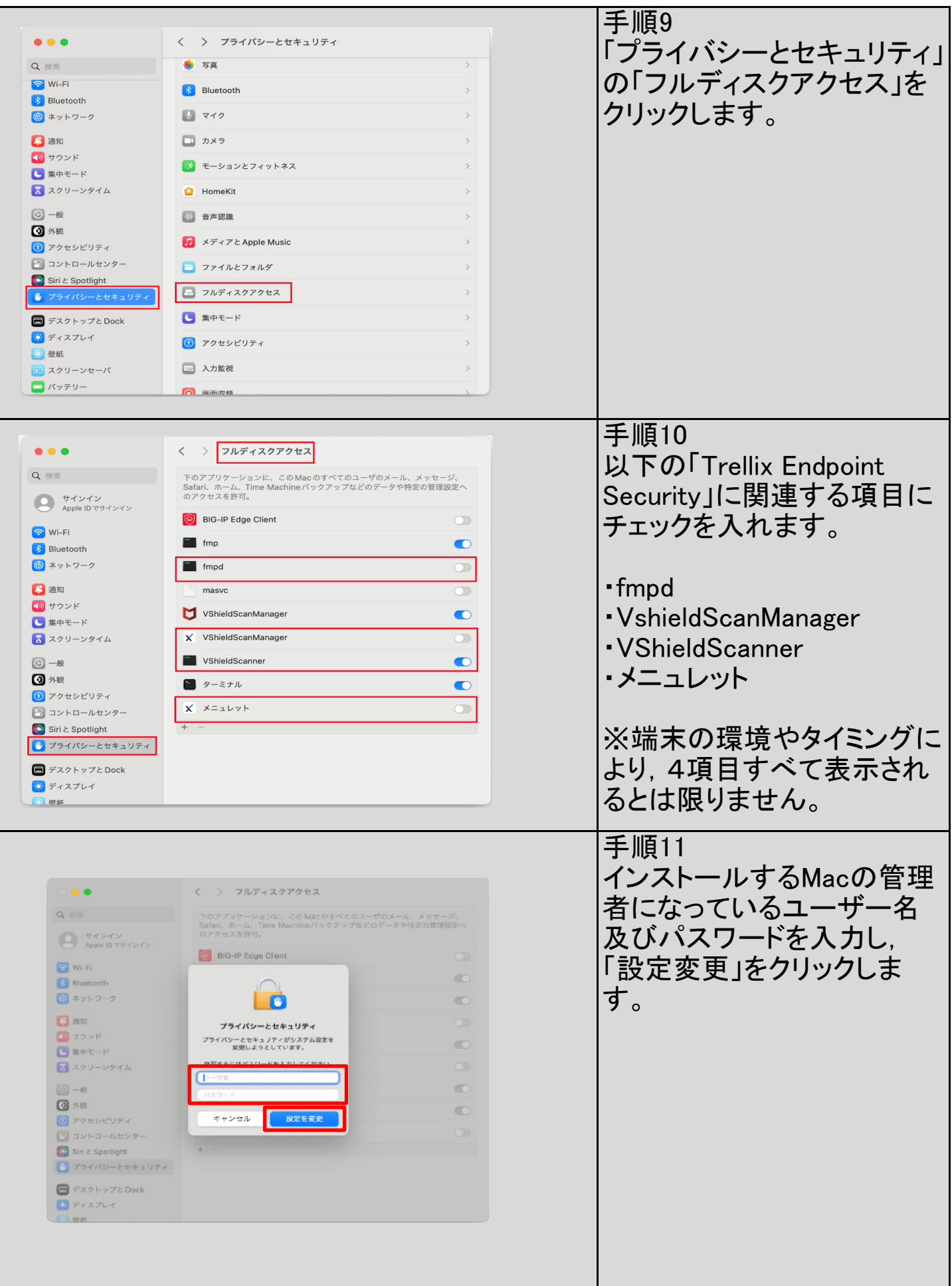

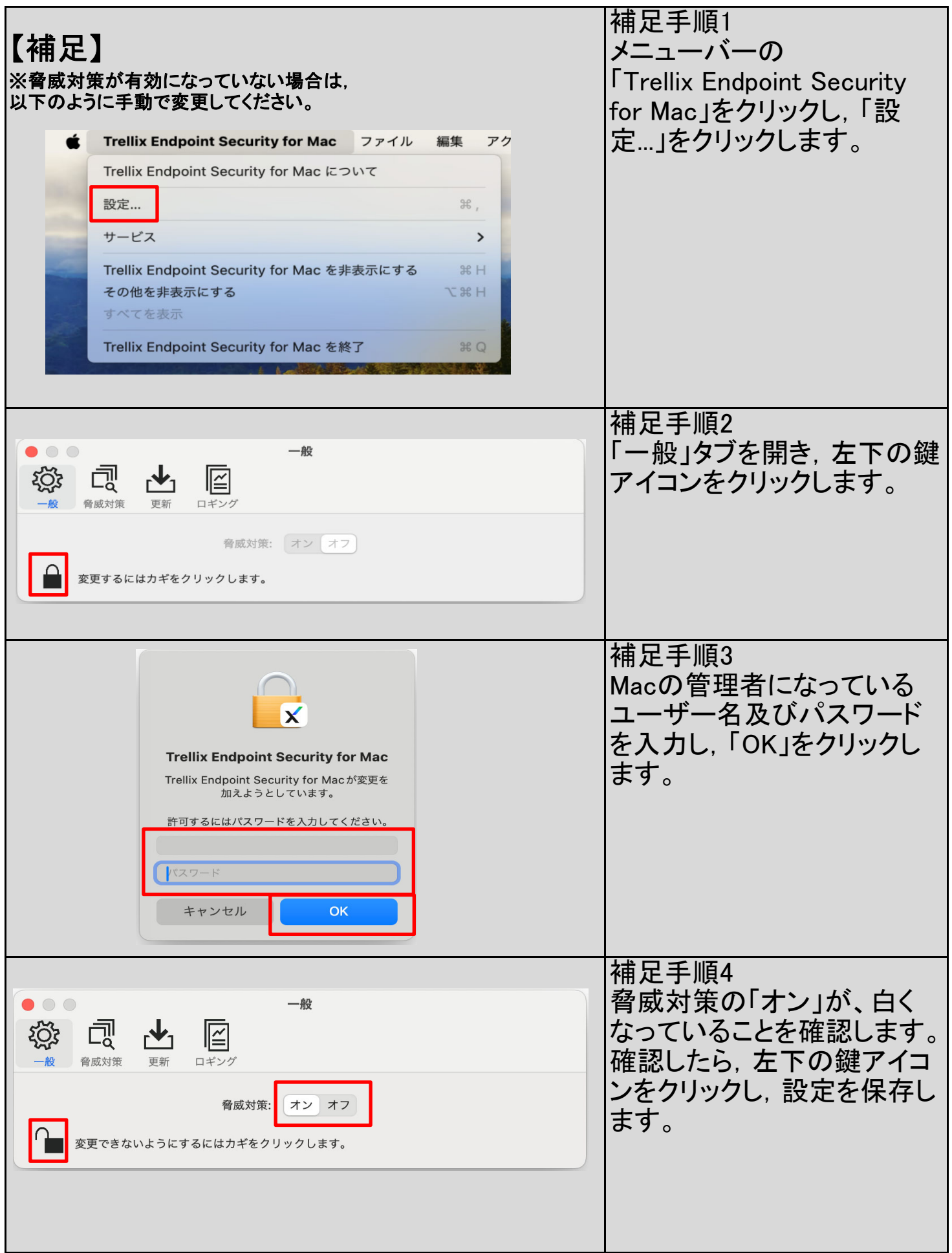

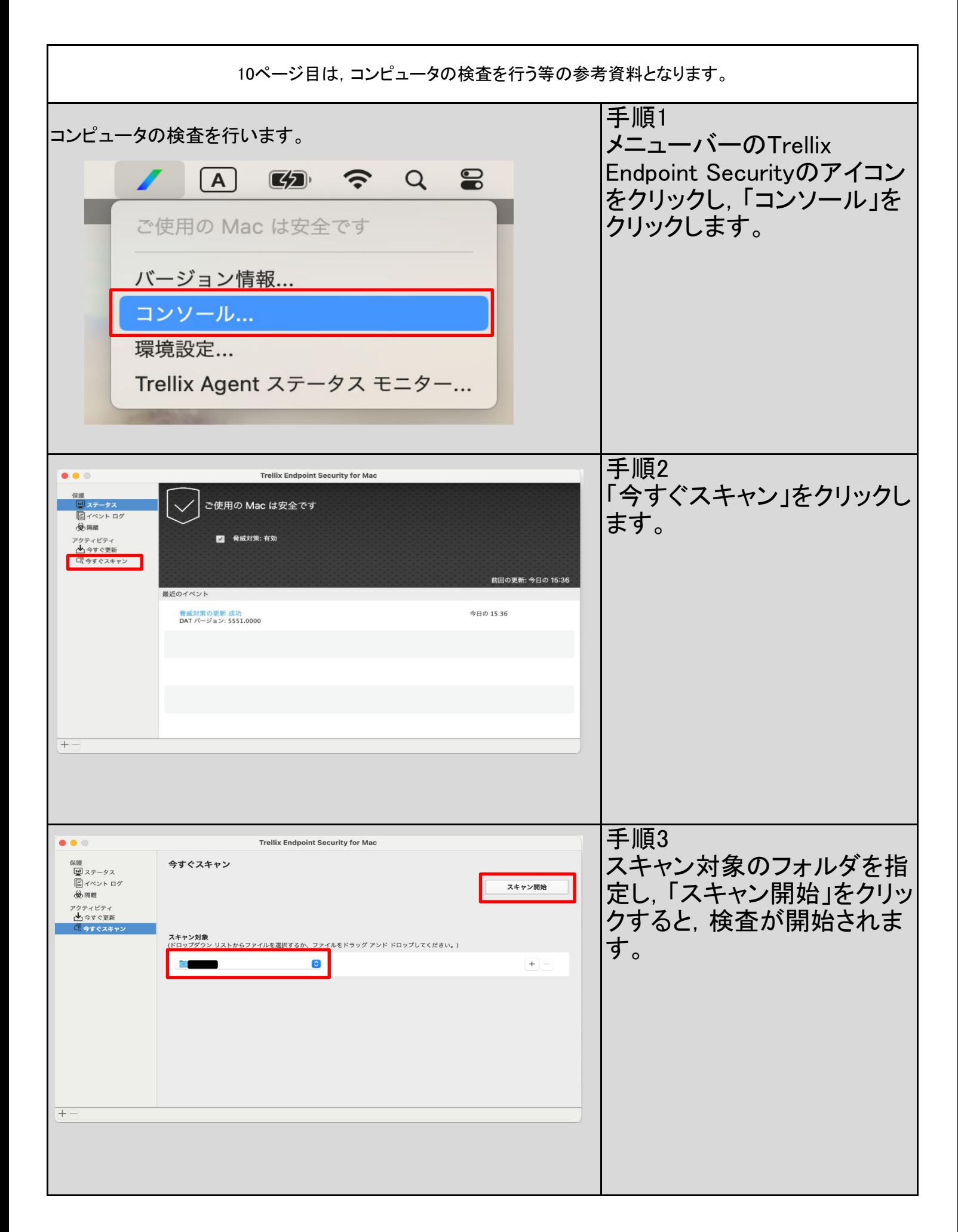